**Hinweise** 

# zur Förderung von Glasfaseranschlüssen und WLAN für öffentliche Schulen, Plankrankenhäuser und Rathäuser

Stand: 18.01.2024

# Inhalt

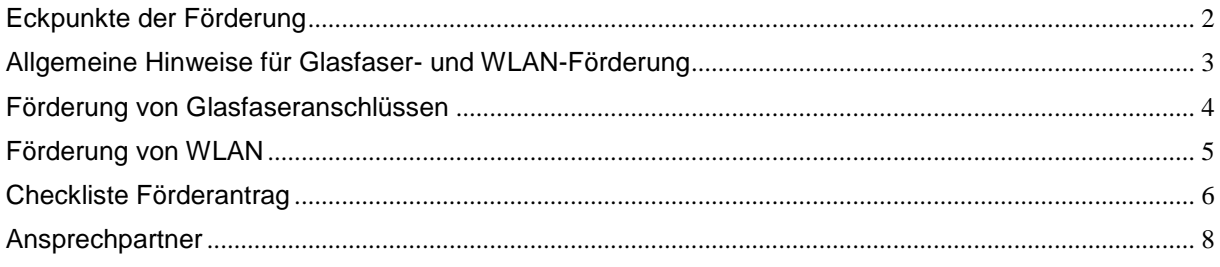

# <span id="page-1-0"></span>Eckpunkte der Förderung

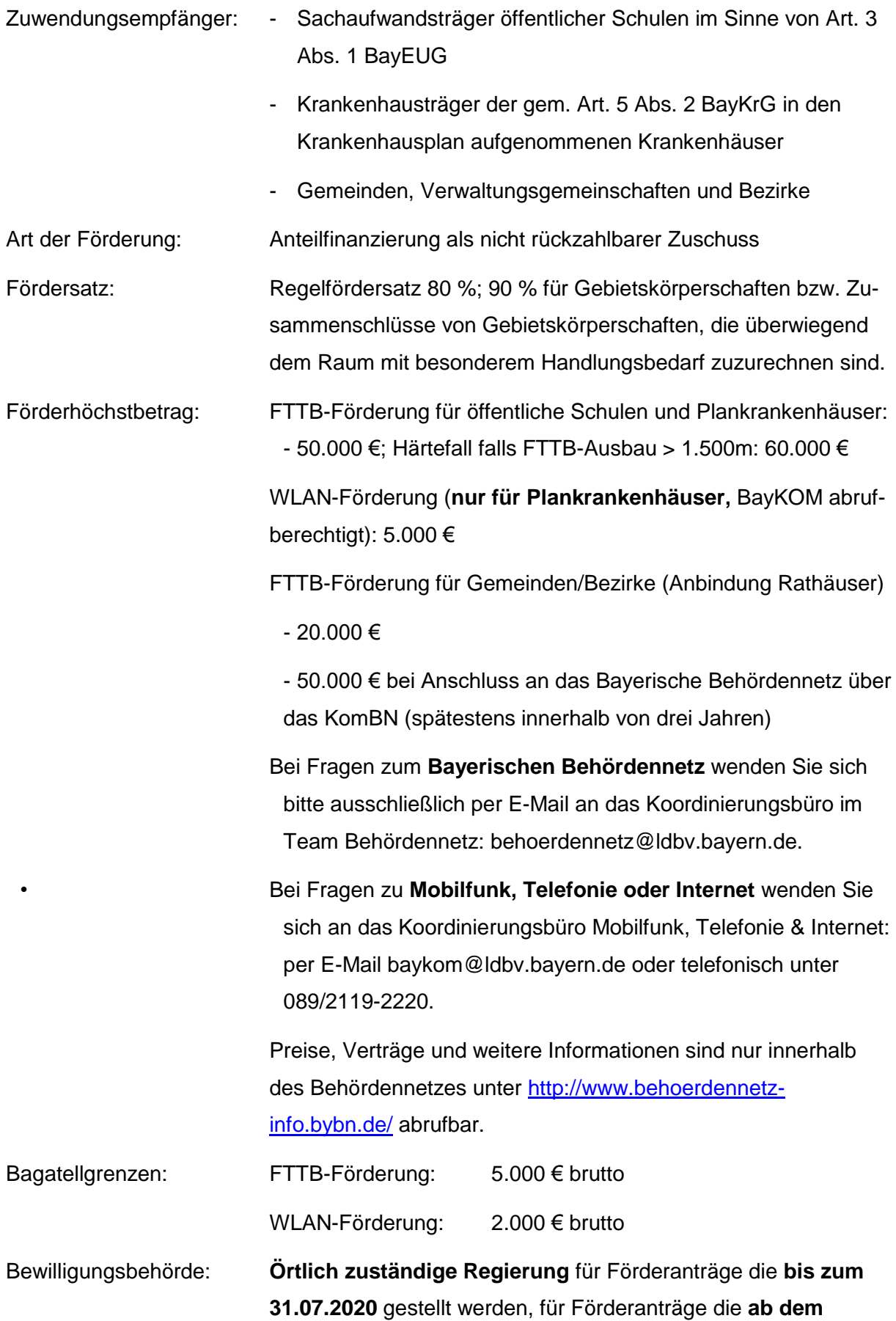

Laufzeit: bis 31.12.2025

# <span id="page-2-0"></span>Allgemeine Hinweise für Glasfaser- und WLAN-Förderung

- Förderung von Glasfaser- und WLAN-Erschließung kann zusammen oder getrennt beantragt werden.
- Förderhöchstbeträge gelten **je öffentlicher Schule, je Plankrankenhaus (= Einrichtung) und je Gemeinde/Bezirk**, unabhängig von der Anzahl der Standorte. Das heißt: Unterhält eine Einrichtung mehrere Standorte, steht der Förderhöchstbetrag nur **einmal** zur Verfügung.
- Bestehen an einem Standort (unter einer postalischen Adresse) **mehrere Einrichtungen** verschiedener Sachaufwandsträger/Krankenhausträger oder desselben Sachaufwandsträgers/Krankenhausträgers, steht der Förderhöchstbetrag **je Einrichtung** zur Verfügung. Das heißt: befinden sich an **derselben** postalischen Andresse z.B. eine Mittel-, eine Realschule und ein Gymnasium, so steht für die Erschließung dieser Schulen an dieser Adresse ein Förderhöchstbetrag in Höhe von insgesamt 150.000 € (3 x 50.000 €) zur Verfügung. Bei unterschiedlichen Sachaufwandsträgern sollte die Erschließung in diesem Fall abgestimmt und im Rahmen **einer Maßnahme** erfolgen. Eine parallele jeweils selbständige Erschließung scheint nicht sinnvoll; eine geförderte Erschließung eines bereits erschlossenen Standorts **ist ausgeschlossen**.
- Unter "**Rathäuser**" im Sinne der GWLANR fallen neben den **(Haupt-)Verwaltungssitzen** der bayerischen Gemeinden und Bezirke auch **weitere Behördenstandorte** von Gemeinden und Bezirken sowie **Verwaltungsgebäude von Verwaltungsgemeinschaften** (Nr. 1 GWLANR). Behörden in diesem Sinne stellen stets eine nicht rechtsfähige Einheit (z.B. Bauamt, Wohnungsamt, Abteilungen, Dezernate, Gruppen, Referate, Sachgebiete) eines Trägers der öffentlichen Verwaltung dar, die mit hoheitlicher Handlungszuständigkeit ausgestattet ist und im unmittelbaren Rechts- und Wirkungsverhältnis zum Bürger steht. **Erfasst werden sämtliche Dienststellen, Außenstellen und Zweigstellen von Behörden. Auf die Eigentumsverhältnisse kommt es nicht an.**
- **Nicht unter Behördenstandorte im Sinne von Nr. 1 GWLANR fallen hingegen** Anlagen, die von Gemeinden und Bezirken betrieben werden, wie z.B. Pumpstationen, Elektrizitätskasten, Sportanlagen, Kläranlagen, Gerätehaus (bei freiwilliger Feuerwehr). Des Weiteren zählen **nicht** zu den förderfähigen Behördenstandorten alle **Einrichtungen, deren primäre Aufgabe in der Erbringung von Leistungen der (freiwilligen) Daseinsvorsorge liegen** (z.B. Stadtbibliothek, Kindergarten, Schwimmbad, etc.) sowie **private**

**und kommunale Wirtschaftsunternehmen**, auch wenn ihr Zweck der Erfüllung öffentlicher Aufgaben dient, z.B. Mehrzweckhallen und Wasserwerke.

Um den Förderzweck nach [Nr. 2 GWLANR](https://www.gesetze-bayern.de/Content/Document/BayVV_7074_F_10600-1) zu erreichen, sollen **weitere Behördenstandorte erst dann berücksichtigt** werden, wenn der (Haupt-)Verwaltungssitz bereits schon an das Internet über eine gigabitfähige Glasfaserleitung angeschlossen ist.

# <span id="page-3-0"></span>Förderung von Glasfaseranschlüssen

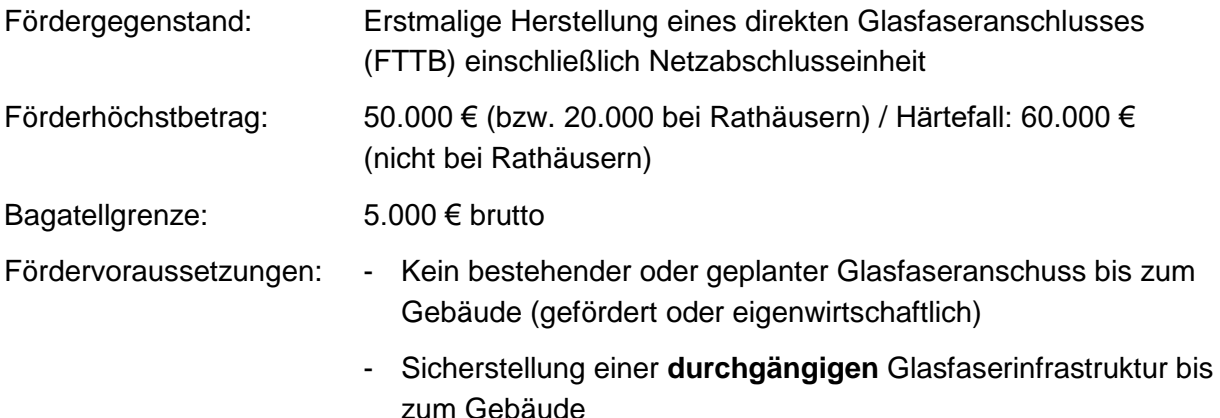

### *Ablauf*

- 1. Ermittlung der vorhandenen und ggf. geplanten Infrastruktur am Schul-, Krankenhaus- bzw. Rathausstandort
- 2. Einholung von Angeboten / Vergabeverfahren
- 3. **Vor Auftragsvergabe:** Einreichung des Förderantrags bei der zuständigen Bewilligungsbehörde (Formular auf Internetseite des BBZ)
- 4. Nach Eingang des Förderantrags oder nach Förderbescheid: Beauftragung, Bau
- 5. Nach Schlussrechnung: Einreichung des Verwendungsnachweises bei der Bewilligungsbehörde (Formular auf Internetseite des BBZ), nach Prüfung des Verwendungsnachweises Mittelauszahlung durch Bewilligungsbehörde

#### *Hinweise*

- Die getrennte Ausschreibung von Tiefbau, Anschlussleistungen, Hardwarebeschaffung usw. oder der Abruf solcher Leistungen aus bestehenden Rahmenverträgen ist grundsätzlich möglich, dürfte aber nur für Kommunen mit eigenem Glasfasernetz / Rechenzentrum relevant sein. Hierzu sollte eine Abstimmung vorab mit der Bewilligungsstelle erfolgen.
- Für die Mehrzahl der Kommunen wird es zielführend sein, Komplettangebote von Telekommunikationsanbietern einzuholen.
- Die vor Ort tätigen Netzbetreiber können soweit nicht ohnehin bekannt dem Breitbandatlas des Bundes entnommen werden.
- Die Förderrichtlinie enthält keine Vorgaben zum offenen Netzzugang. Es ist daher davon auszugehen, dass nur von dem TK-Unternehmen, welches den Glasfaseranschluss realisiert, TK-Dienste (u.a. Internetanschluss) gebucht werden können, sofern im Ausbauver-

trag keine individuellen Regelungen getroffen werden. Daher ist es sinnvoll, die **laufenden Kosten** für den Bezug von TK-Dienstleistungen **als ein Wertungskriterium** im Vergabeverfahren zu **berücksichtigen**.

- **Härtefallregelung:** Sofern für die erstmalige Herstellung ein Tiefbau auf einer Länge von mehr als 1.500 Meter erforderlich ist, erhöht sich der Förderhöchstbetrag um 10.000 € auf dann 60.000 €. Diese Erhöhung des Förderhöchstbetrages wird jedoch nicht gewährt, wenn mehr als eine öffentliche Schule oder mehr als ein Plankrankenhaus dieselbe postalische Adresse haben. Die Erhöhung des Förderhöchstbetrages gilt ebenfalls nicht für Rathäuser.

### <span id="page-4-0"></span>*Förderung von WLAN (nur für Plankrankenhäuser)*

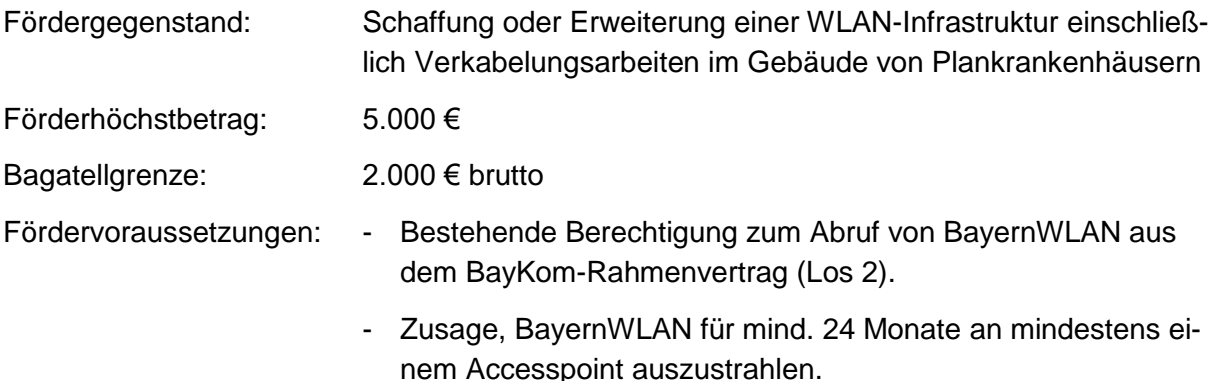

#### *Hinweise*

- Krankenhäuser in privater Trägerschaft sind nicht zum Abruf von Leistungen aus dem BayKom-Rahmenvertrag berechtigt. Die Förderung der WLAN-Erschließung ist hier nicht möglich.
- Der Bezug von "regulären" BayernWLAN Hotspots (Betrieb durch Vodafone) wird für viele Sachaufwandsträger zielführend sein. Alternativ ist auch denkbar, dass der Sachaufwandsträger das WLAN-Netz mit den Zugangspunkten selbst installiert und betreibt und nur den Datenverkehr über einen Übernahmepunkt – sog. "Hotspot Ü" – zentral an BayernWLAN übergibt.
- Der Bestellprozess läuft über den Formularserver des BayernWLAN Zentrums.

### *Ablauf bei Bezug "regulärer" BayernWLAN Hotspots*

- 1. Kontaktaufnahme mit dem BayernWLAN Zentrum Beantragung von Zugangsdaten zu Formularserver
- 2. Wunschausleuchtung festlegen und Ortsbegehung durch Vodafone vereinbaren
- 3. Angebote (Verkabelungsarbeiten etc.) einholen
- 4. **Vor Auftragsvergabe:** Einreichung des Förderantrags bei der zuständigen Bewilligungsstelle (Formular auf Internetseite des BBZ)
- 5. Nach Eingang des Förderantrags oder nach Förderbescheid:
	- o Montage bei Vodafone beauftragen inkl. Mitteilung des Zeitpunkts der Fertigstellung der Vorarbeiten (erleichtert die weitere Planung erheblich)
	- o Vorarbeiten beauftragen und durchführen
		- notwendige Verkabelung
- **Internetanschluss bereitstellen**
- **ggered generalisher einholen**
- o Fertigmeldung (der Vorarbeiten) an Vodafone
- o Durchführung der Montage und Inbetriebnahme von BayernWLAN durch Vodafone
- 6. Einreichung des Verwendungsnachweises zusammen mit Bereitstellungsanzeige von Vodafone bei der Regierung, nach Prüfung des Verwendungsnachweises Mittelauszahlung.

### *Ablauf bei Nutzung von BayernWLAN Hotspot Ü*

- 1. Kontaktaufnahme mit dem BayernWLAN Zentrum Beantragung von Zugangsdaten zu Formularserver
- 2. Wunschausleuchtung festlegen und Angebote für die Installationsleistungen (Verkabelung und Hardware) einholen
- 3. Einreichung des Förderantrags bei der zuständigen Bewilligungsstelle (Formular auf Internetseite des BBZ)
- 4. Nach Eingang des Förderantrags oder nach Erhalt Förderbescheid
	- o Hotspot Ü beim BayernWLAN Zentrum bestellen
	- o Verkabelungsarbeiten sowie Montage und Konfiguration der Accesspoints beauftragen und durchführen
	- o Internetanschluss bereitstellen
	- o BayernWLAN mit Hotspot Ü in Betrieb nehmen
- 5. Einreichung des Verwendungsnachweises zusammen mit Bereitstellungsanzeige von Vodafone bei der Regierung, nach Prüfung des Verwendungsnachweises Mittelauszahlung

# <span id="page-5-0"></span>Checkliste Förderantrag

#### *Grundsätzlich*

Förderantrag (Formular auf der Internetseite des Bayerischen Breitbandzentrums)

#### *Gesondert für die Förderung von Glasfaseranschlüssen*

- Bestätigung, dass kein Glasfaseranschluss besteht
- Bestätigung, dass die Herstellung nicht im Rahmen einer anderweitigen Fördermaßnahme geplant ist
- Bestätigung, dass kein TK-Unternehmen im Rahmen einer bereits durchgeführten oder derzeit laufenden Markterkundung im Zusammenhang mit einer anderweitigen Maßnahme zur Förderung des Breitbandausbaus einen eigenwirtschaftlichen Ausbau angekündigt hat

Bestätigung, dass eine durchgängige Glasfaserinfrastruktur bis zum Gebäude entsteht

### *Gesondert für die Förderung von WLAN*

- Erklärung, zum Abruf des BayernWLAN aus dem BayKOM-Rahmenvertrag berechtigt zu sein
- Erklärung, dass BayernWLAN für mind. 2 Jahre angeboten wird

# <span id="page-7-0"></span>Ansprechpartner

# *Bayerisches Breitbandzentrum Amberg*

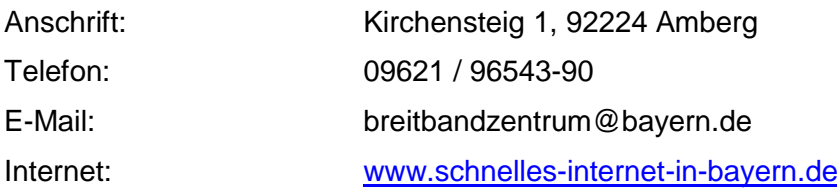

## *BayernWLAN Zentrum Straubing*

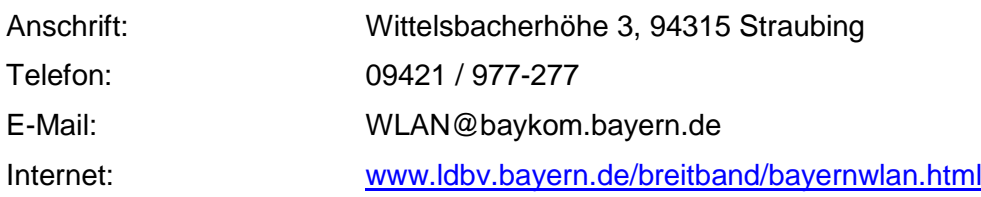

#### *Bewilligungsbehörde (für Förderanträge ab 01.08.2020)*

für weitere Förderrechtsfragen:

#### **Landesamt für Digitalisierung, Breitband und Vermessung (LDBV)**

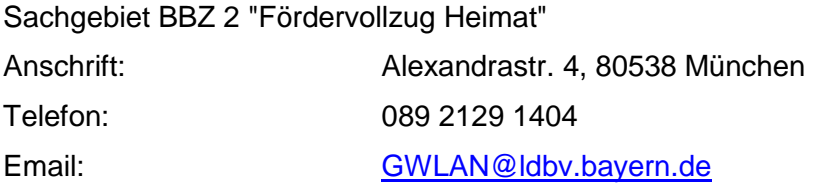

# *Bezirksregierungen (Bewilligungsbehörden für Förderanträge bis 31.07.2020)*

für weitere Förder- und Vergaberechtsfragen:

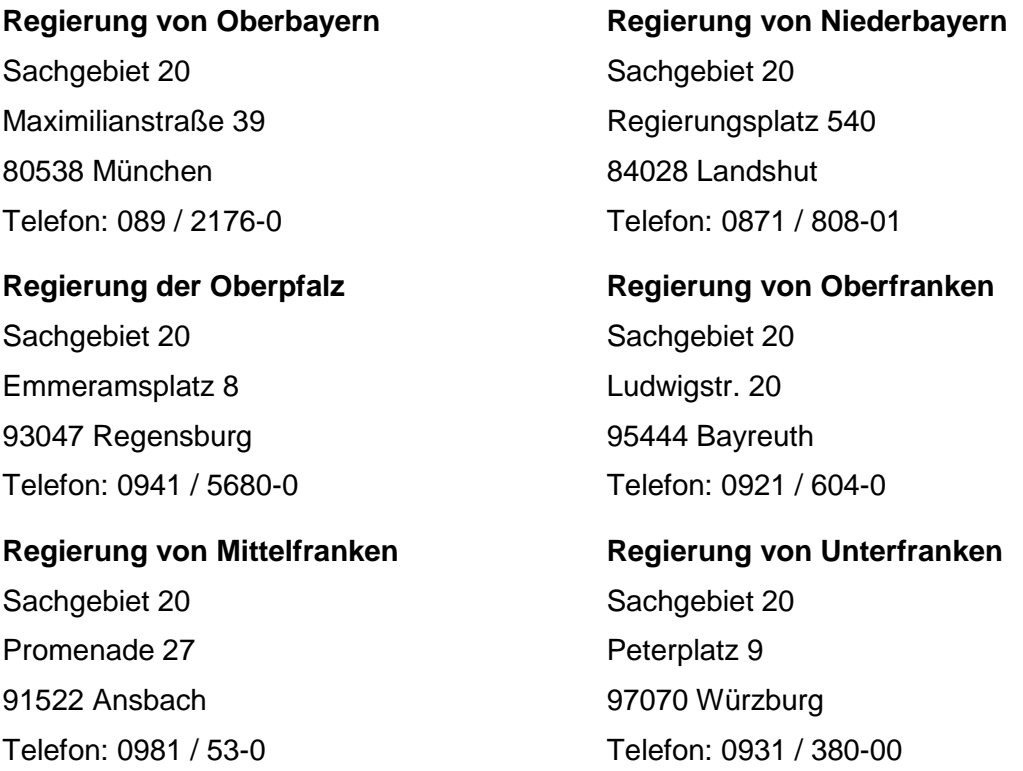

# **Regierung von Schwaben**

Sachgebiet 20 Fronhof 10 86152 Augsburg Telefon: 0821 / 327-01